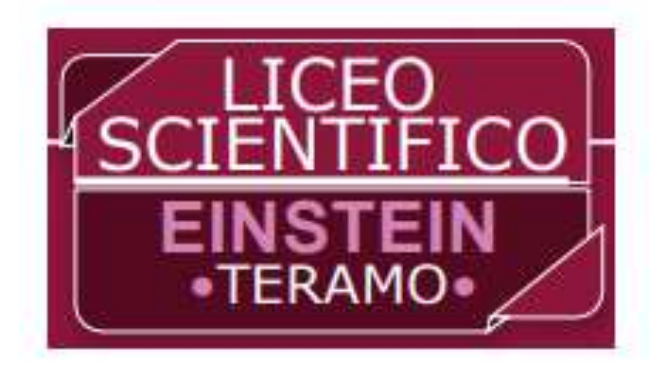

# Novità di quest'anno scolastico 2023-2024..

 $L'$   $\widehat{\mathcal{C}}$  -  $\widehat{\mathcal{P}}$  ort  $f$ oli $o$  è un'importante novità di quest'anno scolastico.

Esso è destinato ad accompagnare negli anni il percorso scolastico di ogni allievo e allieva, a monitorarne la progressione, registrarne gli esiti, documentarne le attività, sia quelle promosse dalla scuola che quelle svolte extracurri-cularmente, è destinato anche a incoraggiare gli interessi, le potenzialità e i talenti individuali.

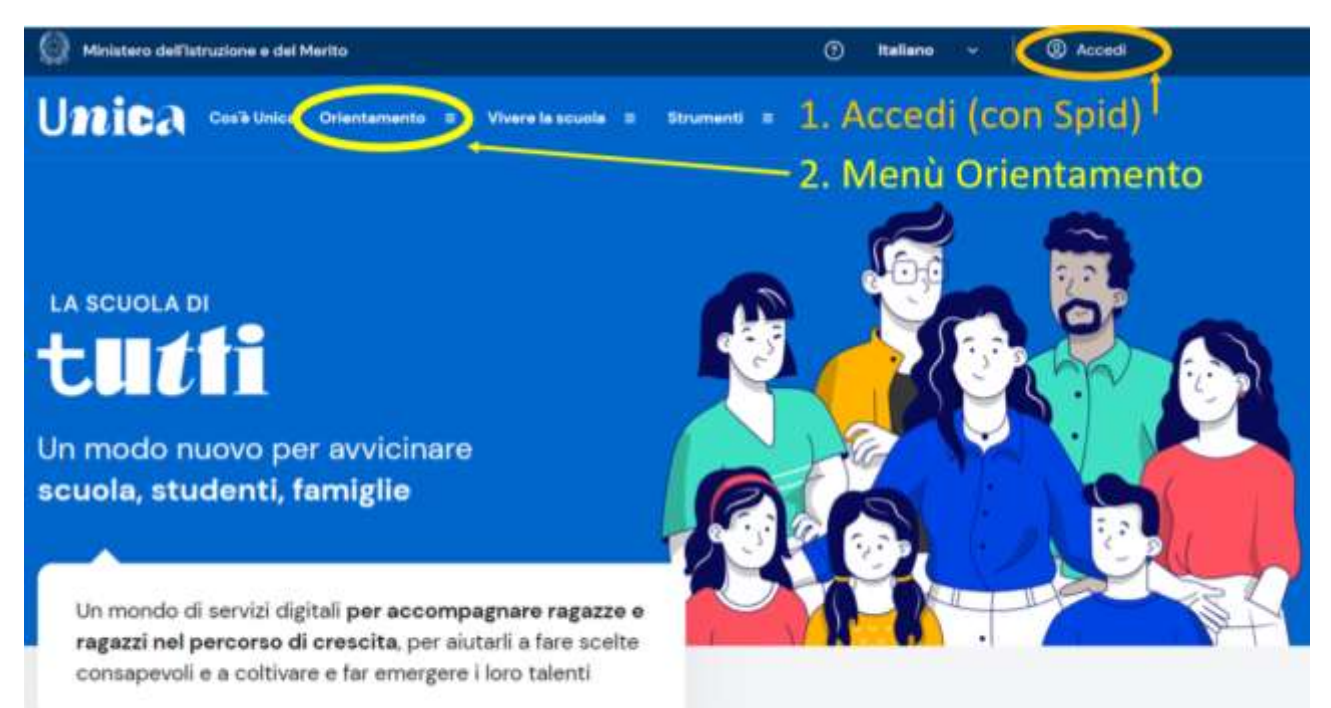

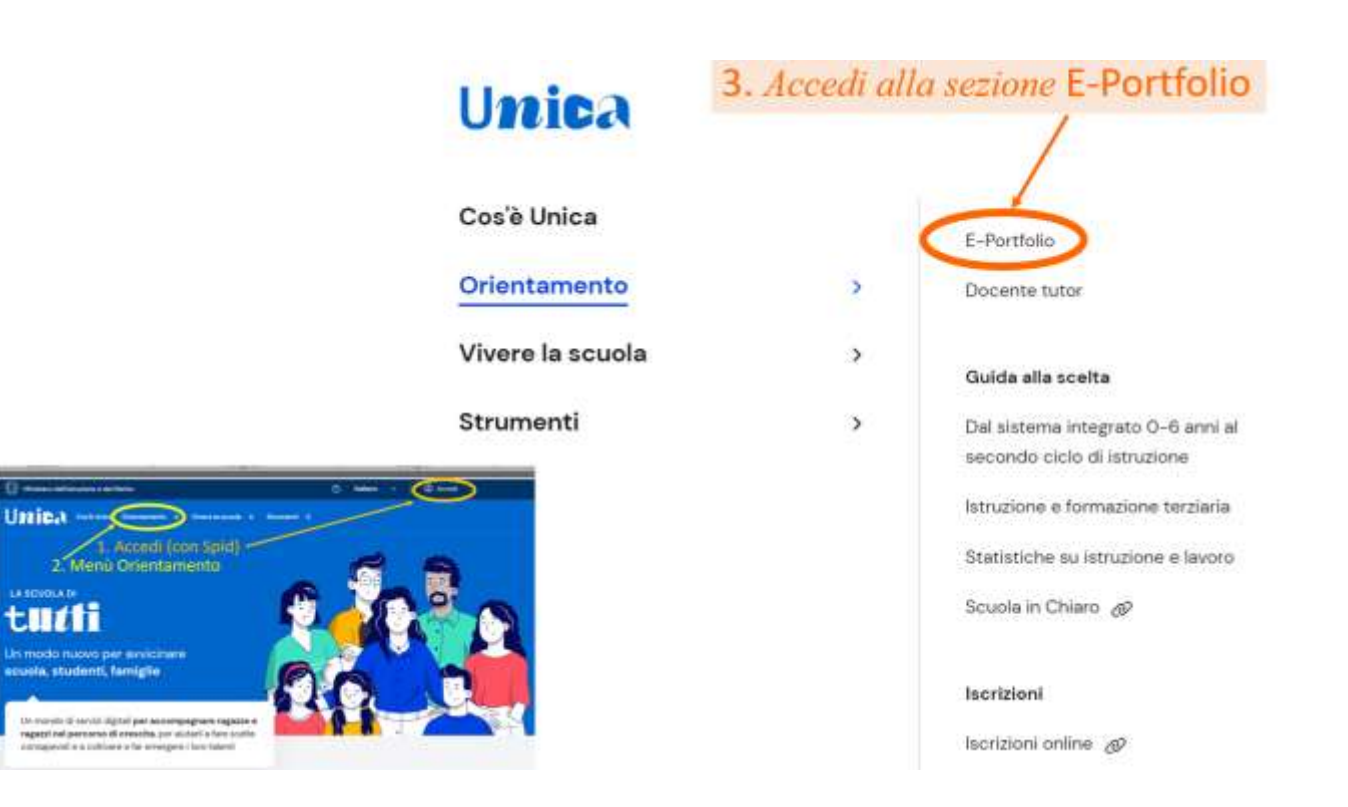

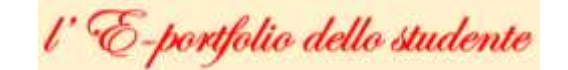

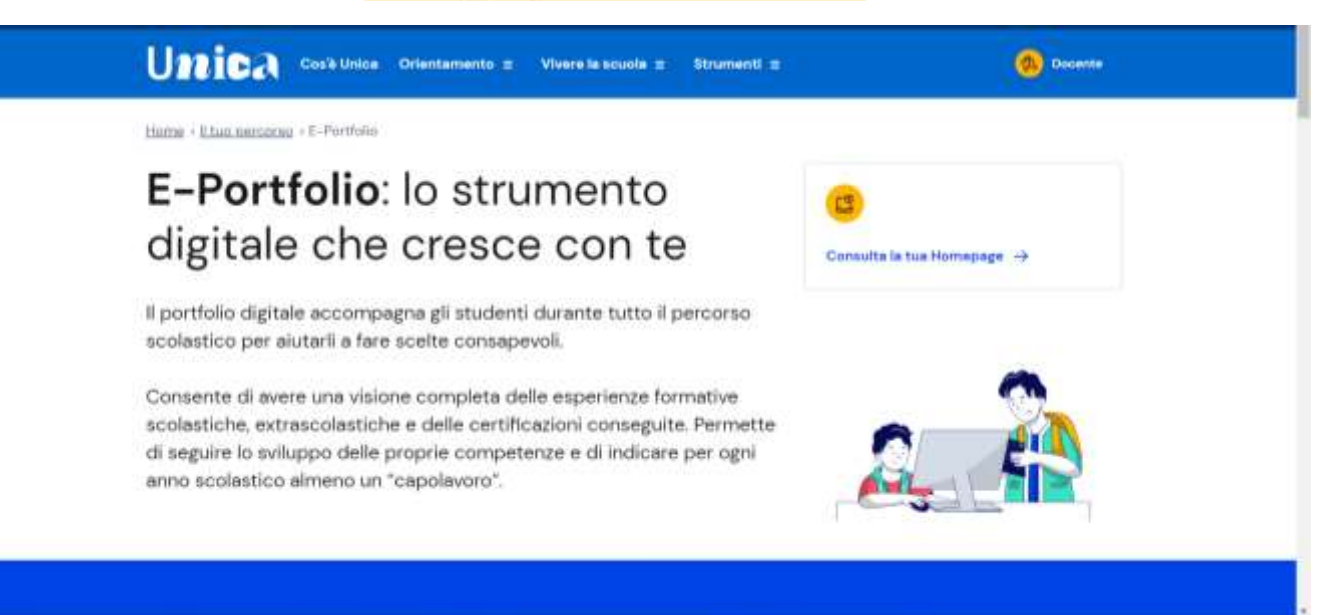

#### Percorso di studi

Puol visionare il percorso di istruzione e le esperienze formative svolte in ambito acotastico.

#### Sviluppo competenze

Publ moretorare lo sviluppo delle tue competenze a seguito di attività scolastiche ed estrascolastiche svolte e certificazioni conseguite.

#### Documenti

La scuola mette a disposizione le certificazioni delle competenze. il consiglio di orientamento e il curriculum dello studente, quando disponsit.

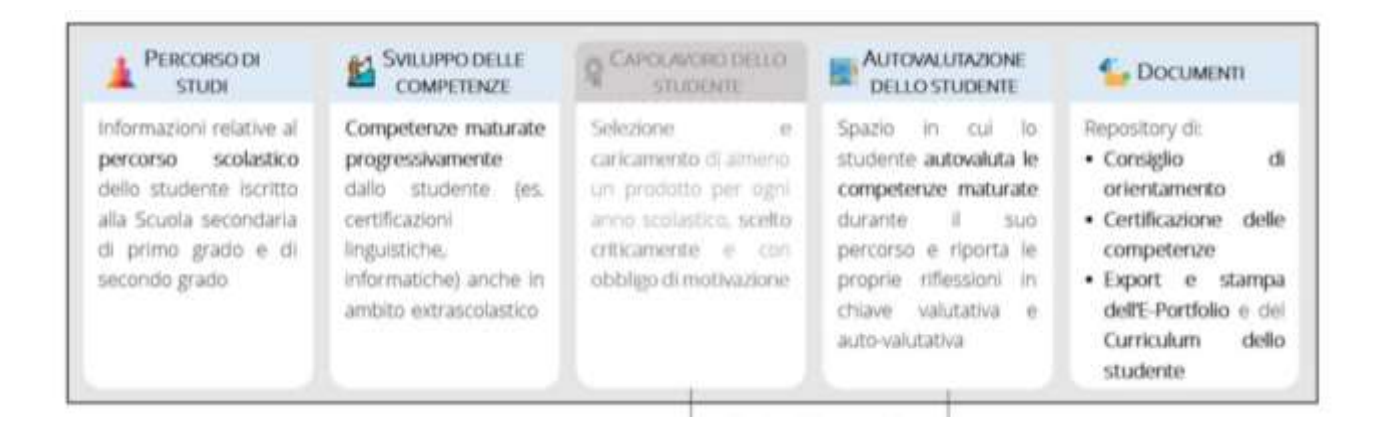

- Sezione 1 "Percorso di studi"
- Sezione 2 "Sviluppo delle competenze"
- Sezione 3 "Capolavoro dello studente"
- Sezione 4 "Autovalutazione dello studente"
- Sezione 5 "Documenti"

Sezione 1 "Percorso di studi"

La sezione 1. del E-PORTFOLIO "Percorso di studi" accoglie informazioni relative al percorso scolastico dello studente

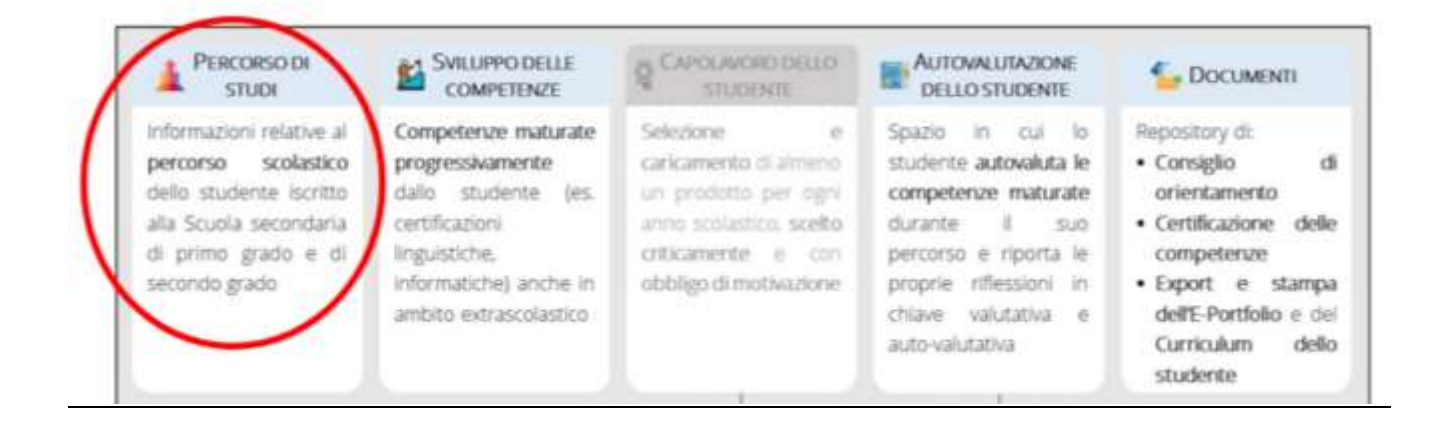

In particolare questa sezione consente di documentare:

1. Il Piano di studio dello studente dalla scuola primaria fino al conseguimento del diploma, inclusi esiti finali ed esiti esame di stato (a cura della segreteria)

- 2. L'Esito scrutini finali (a cura della segreteria)
- 3. Eventuali esami integrativi e crediti scolastici (a cura della segreteria)
- 4. Le Attività di PCTO attuate
- 5. Le Attività di ampliamento dell'offerta formativa frequentate (attività di progetto)
- 6. Le eventuali attività di mobilità studentesca
- 7. L'eventuale iscrizione all'albo nazionale delle eccellenze
- 8. Il modulo di orientamento formativo attuato

*Dezione 2 "Sviluppo delle competenze"* 

## La Sezione 2. del E-PORTFOLIO documenta le "Competenze maturate progressivamente" dallo studente

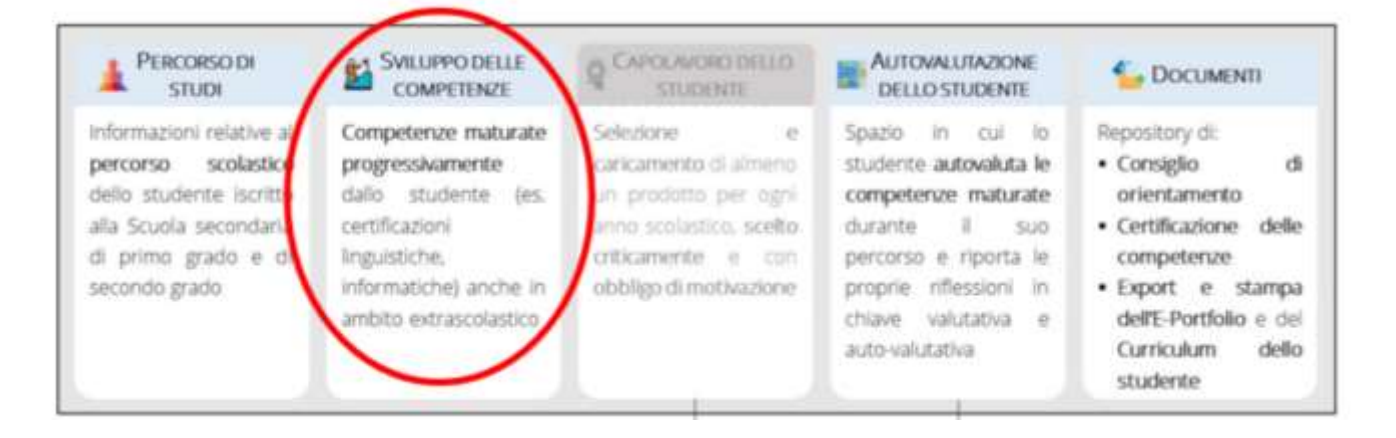

#### Nella sezione 2 possono essere inserite :

- 1. Le attività svolte e certificazioni, linguistiche, informatiche, conseguite in ambito scolastico ed extra-scolastico
- 2. Le certificazioni conseguite nell'ambito delle attività di arricchimento dell'offerta formativa, di PCTO etc.
	- .. con IDENTIFICAZIONE e SEGNALAZIONE delle competenze che si riterrà di avere maturato Prospetto di riferimento delle OTTO COMPETENZE CHIAVE EUROPEE)
		- 1. Competenza alfabetica funzionale
		- 2. Competenza multilinguistica
		- 3. Competenza matematica e competenza in scienze, tecnologie e ingegneria
		- 4. Competenza digitale
		- 5. Competenza personale, sociale e capacità di imparare ad imparare
		- 6. Competenza in materia di cittadinanza
		- 7. Competenza imprenditoriale
		- 8. Competenza in materia di consapevolezza ed espressione culturali

Sezione 3 "Capolavoro dello studente"

### La sezione 3. del E-PORTFOLIO prevede la realizzazione del "Capolavoro dello studente"

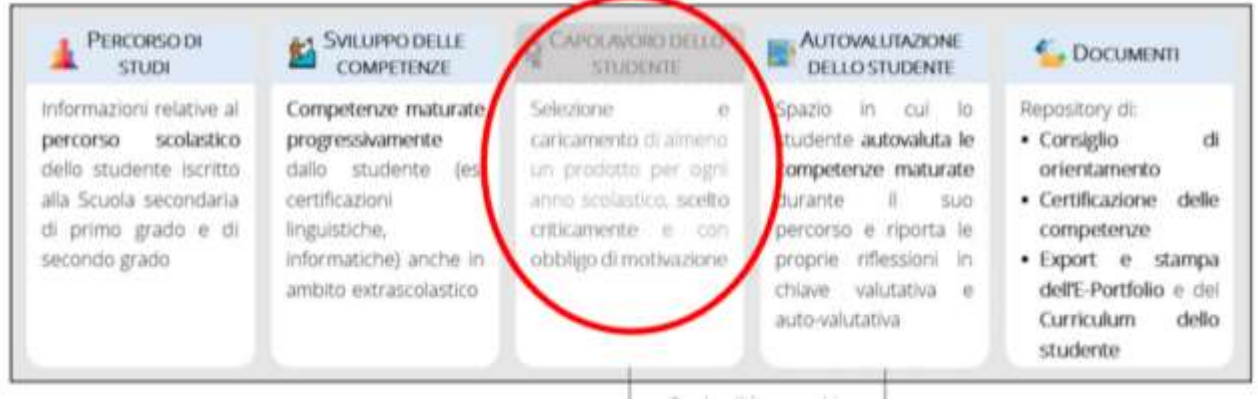

Il "Capolavoro" può essere costituito da un'esperienza portata avanti dalle studentesse e dagli studenti che, a loro giudizio, venga ritenuta di particolare importanza. Il "Capolavoro" non è necessariamente la "Performance" migliore oppure l'"Artefatto" tecnicamente meglio riuscito, ma primariamente un'esperienza ritenuta significativa sotto vari livelli, culturale, personale o anche emotivo.

**FAR EMERGERE I "CAPOLAVORI"** Perché questa enfasi sui "Capolavori"? Innanzi tutto dare valore e visibilità a esperienze e progetti che non hanno a volte il giusto riconoscimento a scuola, magari poiché di natura non prettamente "disciplinare, in secondo luogo per dare preziose indicazioni di orientamento ai ragazzi che li hanno sviluppati; se, ad esempio, una studentessa ha realizzato un "plastico" oppure un "robot" o, perché no, un'opera d'arte figurativa, questo è segno di una sua particolare predilezione per ambiti che possono essere: architettura, ingegneria oppure arte. A partire dunque dai "Capolavori" (e non solo dai voti collezionati) si mira a promuovere un orientamento il più efficace possibile.

**IL RUOLO DEI DOCENTI (TUTOR E NON SOLO)** In questo rinnovato contesto, il docente rimane il responsabile scientifico dei contenuti ma, allo stesso tempo, egli assume anche una veste di "mentore" e "guida" nei confronti degli studenti e delle studentesse, al fine di far emergere tutti i loro talenti, anche quelli non intercettati e valorizzati dalla tradizionale didattica. Occorrerà dunque aprirsi alla creatività degli studenti e, soprattutto, progettare occasioni didattiche "attive", nelle quali il ruolo di co-regista (se non di regista vero e proprio) spetti proprio allo studente, al fine di supportare studentesse e studenti nello sviluppo di una maggiore consapevolezza di se stessi, delle proprie abilità, dei propri interessi e delle proprie aspirazioni. La finalità ultima? Quella di favorire lo sviluppo di competenze di AUTO-ORIENTAMENTO e di supportare gli studenti nell'assunzione di decisioni consapevoli riguardo alla propria formazione e alle e decisioni che saranno assunte entro il proprio PROGETTO DI VITA.

Il Docente tutor sarà naturalmente coadiuvato nella sua funzione da tutti i docenti del Consiglio di classe.

## **1^ fase**

Lo studente riconosce "criticamente" un determinato prodotto quale capolavoro, dà un TITOLO alla sua opera, la riconosce come la preferita e la allega all' E-Portfolio con una sua breve DESCRIZIONE.

## **2^ fase A**

Lo studente MOTIVA brevemente la sua scelta e, in relazione al capolavoro realizzato, SELEZIONA una o più delle otto competenze europee per l'apprendimento permanente

## **2^ fase B**

Nel caso in cui lo studente non riesca ad associare il proprio capolavoro a una delle otto competenze chiave, può essere indicato in uno spazio aperto quanto emerga dal proprio capolavoro.

La competenza o le competenze evidenziate dal capolavoro vengono tracciate nella sezione di sviluppo delle competenze per favorire le riflessioni in chiave valutativa e auto-valutativa.

#### **3^ fase**

In un campo aperto fuori dal flusso e come spazio facoltativo, la studentessa o lo studente possono esprimere le proprie riflessioni nel tempo (anche a distanza di anni), sui capolavori realizzati**.** Si richiede, ENTRO IL TERMINE DELLE ATTIVITA' DIDATTICHE DI OGNI ANNO SCOLASTICO, di individua almeno un capolavoro.

Sezione 4 "Autovalutazione dello studente"

### La sezione 4. del E-PORTFOLIO prevede un' "Autovalutazione dello studente"

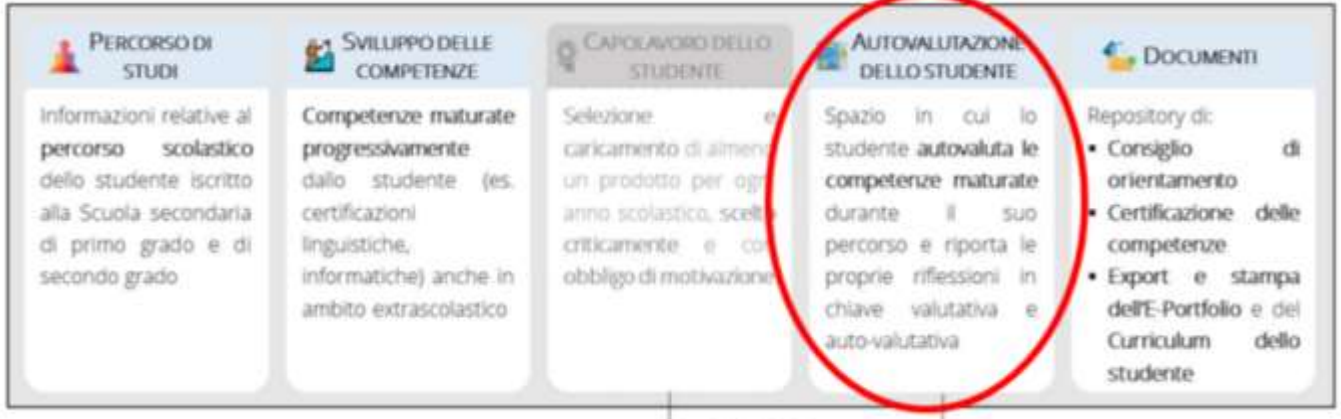

Lo studente, sulla base di quanto inserito nelle sezioni n.2 e 3 "Sviluppo delle competenze" e "Capolavoro", autovaluta il livello raggiunto con riferimento alle otto competenze chiave europee e tramite il "Diagramma di Kiviat" ha una restituzione grafica immediata.

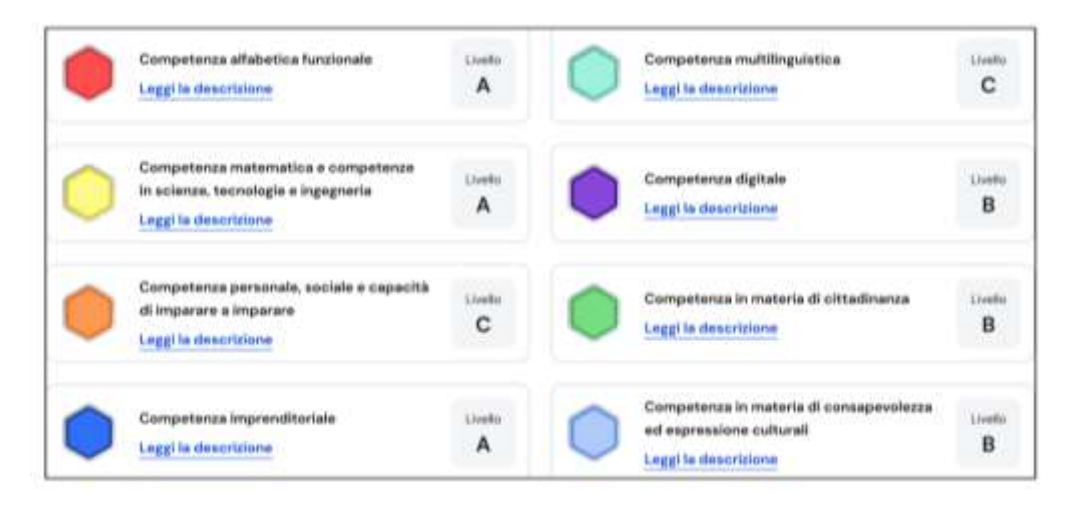

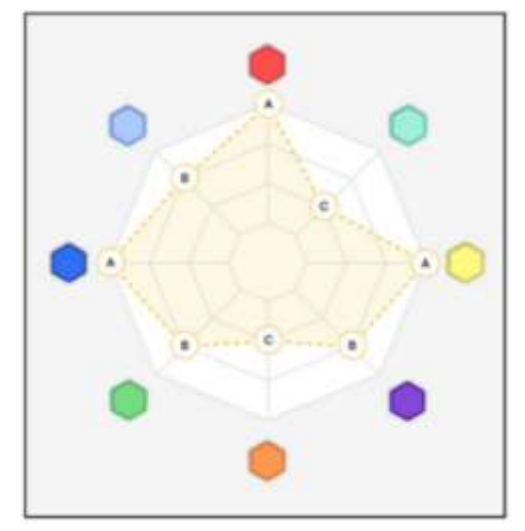

Sezione 5 "Documenti"

La sezione 1. del E-PORTFOLIO "Percorso di studio" accoglie informazioni relative al percorso scolastico dello studente

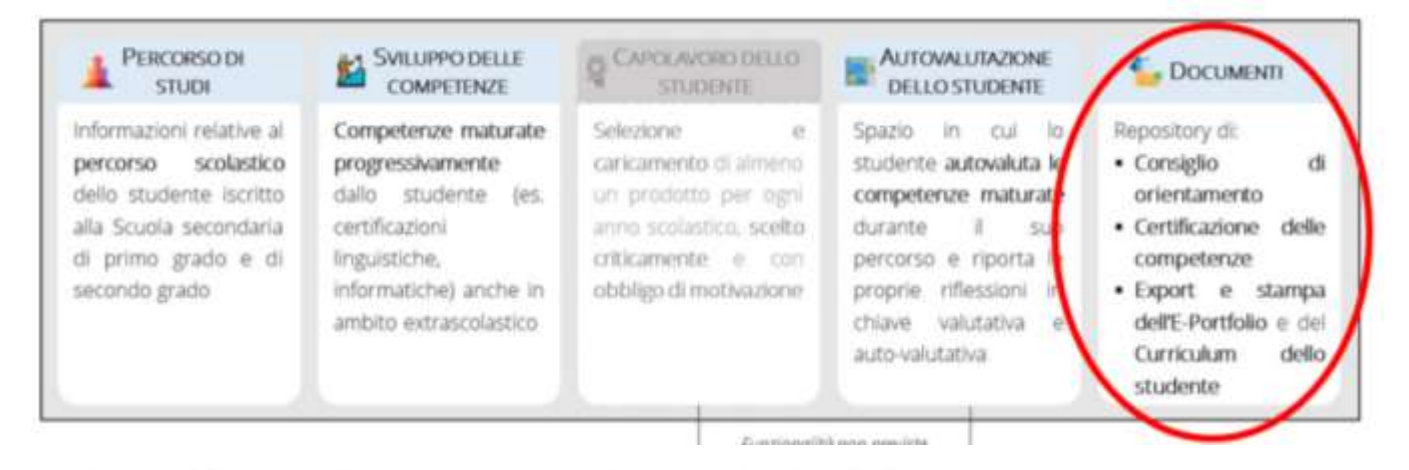

Nella sezione "Documenti" potranno essere visualizzati, quando disponibili:

- 1. Il Consiglio di orientamento
- 2. La Certificazione delle competenze
- 3. Il Curriculum dello studente, allegato al diploma conseguito a seguito dell'esame di Stato del secondo ciclo

In fase di progettazione e attuazione delle attività di Progetto e PCTO, la compilazione dell'E-Portfolio potrà essere facilitata dalla segnalazione delle competenze che saranno sviluppate dalle attività via via attuate.

## **E-Portfolio**

## Sviluppo delle competenze - Competenze del PCTO

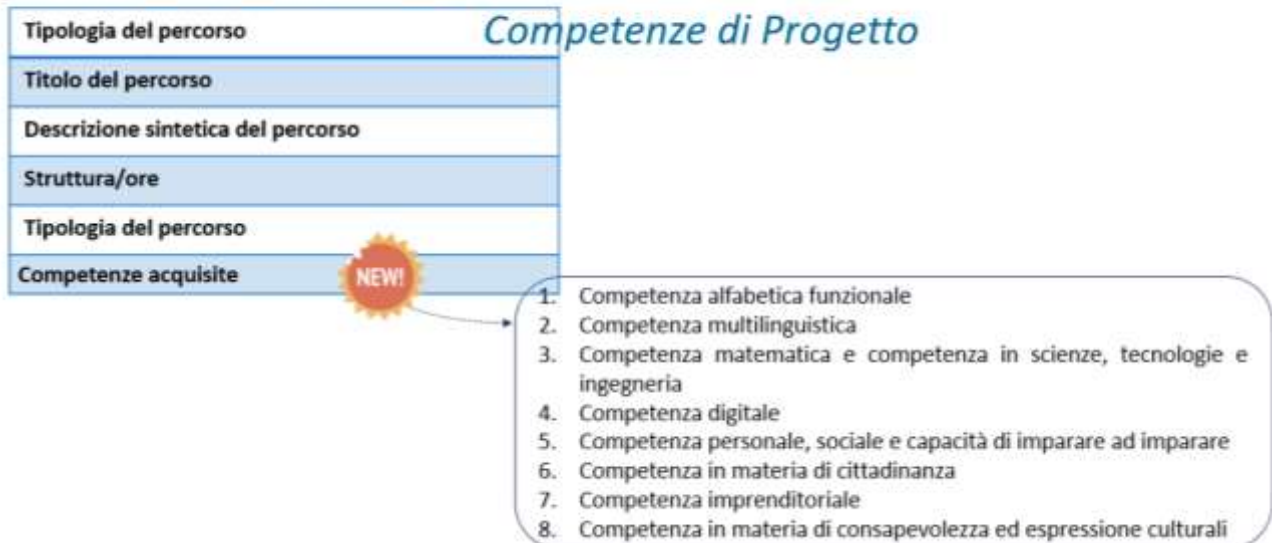